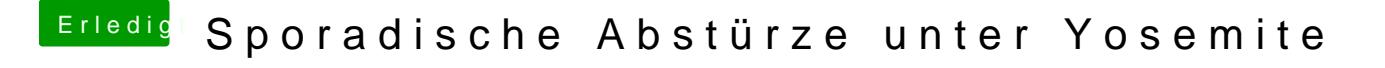

Beitrag von HackMacLou vom 13. Februar 2015, 16:37

also in Libary > Extensions liegen zwei SMC Kexte... Fake- und AppleSMC.ke